## J. DOWNLOAD

**Installing Flex And Bison On Windows** 

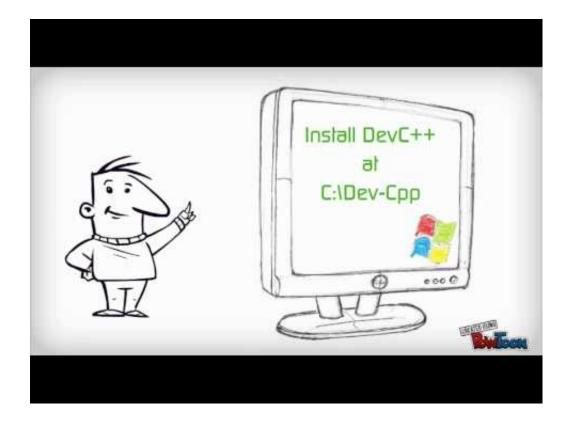

**Installing Flex And Bison On Windows** 

1/4

## J DOWNLOAD

I tried to install flex and bison but i got this error: can not locate the file & also i use software center to do this but authenticate error occur.. In-built GCC/G/cc Libraries of Linux: The Flex Windows Package contains inbuilt Gcc And g libraries c and c compilers which are ported to windows officially by MinGW and are actively developed by the Linux Open Source Community.. After searching on Sourceforge, I came across the MinGW Win 32 Port of cc/gcc/g and the GNU-Win32 ports of flexlex and bisonyacc respectively.

## 1. install flex bison windows

Personally, I didn't felt necessary to Install the Complete Linux OS on my Laptop just because to have gcc/lex/yacc libraries which are a mere 30 MB size, and to allocate 10GB Disk Space + RAMin Virtual Machine to Linux is something which i am not very Fond of ?.. Pre-Configured EditPlus IDE: The package also contains EditPlus IDE which contains pre-defined Blank templates for the Lex/Yacc/C/C/Java Files, thus each time you want to type a program you can simply use the New Lex / New Yacc template, and the basic code will be inserted thus saving your time and efforts to type:P.. The original binaries are included as-it-is in the package so as to ensure smooth and error free compilation and build of your Programs.. Hello friends, recently we were introduced to lex and yacc parsers in our syllabus, but the introduction to lex and yacc flex and bison was made in linux environment.

## install flex bison windows

install flex bison windows Adobe Acrobat Professional For Mac Os

I don't know which resource i should choo. So in order to make it easy to use and install i Packaged all of them into a single one click installer – Flex for Windows 7/8/10 Contents / Salient Features of Flex Windows.. The EditPlus IDE also contains user Commands for Lex Compile, Yacc Compile, Lex Build, Lex+Yacc Build, Band for Execute.. Lex and Yacc Package Binaries: The package contains the latest updated versions of Lex and yacc binaries flex and bison which are developed by their developers. Putty For Telnet On Mac

3/4

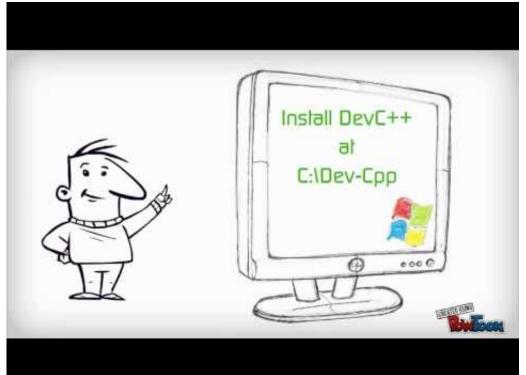

Which Dlt Drive For Mac

Faith Into Action Daisaku Ikeda Pdf Creator Comment installer une pompe a eau pour fontaine

Ram Lakhan full movie free download in hindi in hd

34bbb28f04 Roblox money hack 2012

34bbb28f04

Naruto Shippuden Ultimate Ninja Storm 4 English Language Pack

4/4